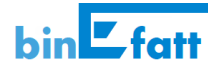

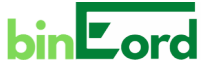

# Condizioni Contrattuali e di utilizzo del Servizio di Fatturazione Elettronica **binEfatt**

### **Definizioni**

Nel seguito del documento compariranno le seguenti voci.

**binEfatt** è il software che effettua il servizio di generazione, importazione e invio/ricezione dei documenti di Fatturazione elettronica. Tale software è prodotto dalla Freelance Web.

**Cedente/Prestatore**: significa il soggetto che effettua, rispettivamente, la cessione del bene o la prestazione del servizio ai sensi dell'art. 21, comma 1, D.P.R. n. 633/72;

**Cliente:** significa il soggetto, privato o pubblica amministrazione che può richiedere l'attivazione dei Servizi binEfatt, per se stesso o, eventualmente, in favore di Terzi Beneficiari. il soggetto deve essere titolare di Partita IVA Italiana o di San Marino.

**Freelance Web** è l'azienda che ha sviluppato il software binEfatt, la denominazione completa è Freelance Web di Franco Negro, via Tagliaferro, 54 – 14054 Castagnole delle Lanze (AT) (Partita IVA 01484810054, iscrizione C.C. Numero REA AT133729)

**GDPR**: significa la normativa europea (Regolamento UE n. 2016/679 del 27 aprile 2016) relativa alla protezione dei dati personali, si fa riferimento al GDPR nella sezione dedicata alla riservatezza.

**GNU GPL**: è la licenza libera, non commerciale, con cui viene distribuita una parte del software che costituisce binEfatt.

**Installazione su computer locale**: fornitura del servizio binEfatt tramite un computer interno al cliente. Un incaricato di Freelance Web provvederà a effettuare/supportare l'installazione del software.

**Installazione WEB**: fornitura del servizio binEfatt tramite applicazione Web.

**Licenza**: identificativo numerico che serve a riconoscere l'installazione della piattaforma binefatt presso il cliente.

**Microsoft Excel**: Piattaforma sviluppata dalla Microsoft per gestire o visualizzare fogli di calcolo elettronici.

**Piattaforma software**: è l'insieme dell'architettura software su cui viene eseguito il binEfatt. E' costituito dal motore apache-php-mysql.

**Sottolicenza**: identificativo assegnato a un terzo beneficiario gestito dal titolare della licenza. E' dato dalla concatenazione della licenza ad una lettera d'alfabeto.

**Scheda di Servizio:** sottoscrizione tra Freelance Web e il Cliente con la scelta specifica del tipo di installazione e il dettaglio dei termini dell'accordo e degli eventuali Terzi Beneficiari.

**SdI:** significa il sistema di interscambio di cui all'articolo 1, comma 211 della L. 24 dicembre 2007, n. 244 e al Decreto Ministeriale 13 aprile 2013, n. 55.

**Terzo Beneficiario**: significa, alternativamente, (a) la persona fisica o giuridica cliente del Cliente o (b) la società controllata dal Cliente ai sensi dell'art. 2359, 1º comma, n. 1 c.c., in favore della quale il Cliente richiede l'attivazione dei Servizi binEfatt.

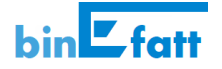

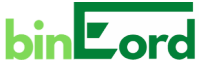

# **Servizio di Consultazione e Conteggio della Fatturazione Elettronica**

a) Con l'installazione del servizio "SOLO EXCEL" il Cliente ottiene la versione di prova del programma binEfatt, al fine di poter elaborare visualizzazioni tabellari di file preesistenti di Fatture Elettroniche, attraverso reportistica messa a disposizione sulla piattaforma Microsoft Excel.

Il servizio è fornito utilizzando piattaforme software distribuite secondo licenza non commerciale GNU GPL.

a.1) Il servizio, di cui al punto precedente, si installa su Personal Computer e prevede un accesso tramite utente e password, quest'ultima viene scelta liberamente dall'utilizzatore. La password non risulta nota al fornitore del servizio e puo' essere esclusivamente reinizializzata in caso di smarrimento.

a.2) Il servizio di cui al punto a) è in prova, ovvero disponibile fino a 100 sessioni di utilizzo delle funzionalità, oppure fino a 7 settimane dall'installazione. Dopo di che sara' possibile continuare a usarla effettuando l'upgrade alla versione di cui al punto b).

b) Con l'installazione del servizio "AGGREGA EXCEL" il Cliente acquisisce una licenza illimitata del programma binEfatt al fine di poter elaborare conteggi e raggruppamenti tabellari di file preesistenti di Fatture Elettroniche, attraverso reportistica messa a disposizione sulla piattaforma Microsoft Excel.

Il servizio è fornito utilizzando piattaforme software distribuite secondo licenza non commerciale GNU GPL.

b.1) Il servizio, di cui al punto precedente, si installa su Personal Computer e prevede un accesso tramite utente e password, quest'ultima viene scelta liberamente dall'utilizzatore. La password non risulta nota al fornitore del servizio e puo' essere esclusivamente reinizializzata in caso di smarrimento.

b.2) Il servizio di cui al punto b) è acquistabile tramite il sito [www.bine-area.it.](http://www.bine-area.it/) L'utente che procede all'acquisto deve essere maggiorenne e titolare o legale rappresentante di una azienda avente regolare Partita IVA italiana o di San Marino.

Il servizio "AGGREGA EXCEL" viene fornito tramite la sottoscrizione di una licenza esclusiva illimitata, non richiede alcun abbonamento.

# **Servizio Fatturazione Elettronica**

1. Con l'attivazione da parte del Cliente del Servizio Fatturazione Elettronica (avente ad oggetto la generazione, la ricezione, l'invio e la generazione di anagrafiche clienti/fornitori di Fatture Elettroniche), Freelance Web:

(a) a fronte del pagamento di corrispettivi annui, concede al Cliente, che accetta, una licenza d'uso, esclusiva, non cedibile e temporanea della Piattaforma binEfatt, al solo scopo di consentire al Cliente di fruire del Servizio Fatturazione Elettronica, ai termini e alle condizioni indicate nel Contratto e, in particolare, in conformità a quanto previsto nella/e relativa/e Scheda/e Servizio;

(b) si impegna a fornire, su richiesta del Cliente, delle sottolicenze non cumulabili, a fronte del pagamento di corrispettivi, qualora il Cliente agisca in qualità di Intermediario fiscale per la fatturazione di suoi assistiti (Terzi beneficiari).

 $(c)$  il costo annuo del servizio, fissato in un massimo iniziale, può essere oggetto di ribasso se il Cliente finale non utilizza in maniera significativa il software, sia in emissione che in ricezione. I costi del servizio infatti dipendono anche dalla mole di dati trattati.

2. Con l'attivazione del Servizio Fatturazione Elettronica, il Cliente:

(a) affida a Freelance Web l'Emissione per Conto Terzi delle proprie Fatture Elettroniche, ferma restando in ogni caso la piena assunzione di responsabilità del Cliente circa la correttezza, la completezza e la veridicità di tutti i dati e le informazioni contenuti nei file Fatture Elettroniche;

(b) conferisce a Freelance Web l'incarico di agire in qualità di intermediario verso il SdI per la gestione dei processi di trasmissione e/o ricezione delle Fatture Elettroniche del Cliente e del Terzo Beneficiario e delle relative notifiche.

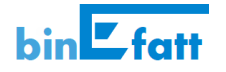

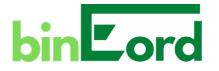

3. Il Cliente, nell'eventualità che sottoscriva le sottolicenze, si impegna a trasmettere a Freelance Web tutta la documentazione comprovante l'esistenza di un un Atto di Affidamento da parte del Terzo Beneficiario. In tal caso, senza pregiudizio circa la piena assunzione di responsabilità del Cedente/Prestatore circa la correttezza, la completezza e la veridicità di tutti i dati e informazioni contenuti nei file Fatture Elettroniche trasferiti al Servizio Fatturazione Elettronica.

4. Il Cliente dichiara e garantisce:

(a) che la gestione delle Fatture Elettroniche di ciascun Terzo Beneficiario nell'ambito del Servizio Fatturazione Elettronica avverrà sulla base di un regolare incarico a tale scopo conferito dal Terzo Beneficiario al Cliente;

 $(b)$  di avere tutti i poteri necessari, essendo stato validamente incaricato a tal fine da ciascun Terzo Beneficiario, per il conferimento a Freelance Web dell'incarico di agire in qualità di intermediario verso il SdI per la gestione dei processi di trasmissione e/o ricezione delle Fatture Elettroniche del Terzo Beneficiario e delle relative notifiche e, più in generale, per la gestione delle Fatture Elettroniche del Terzo Beneficiario nell'ambito del Servizio Fatturazione Elettronica, ivi incluse, senza limitazione, la gestione dei processi di generazione ed emissione delle Fatture Elettroniche ovvero l'eventuale affidamento a Freelance Web dell'Emissione per Conto Terzi delle Fatture Elettroniche del Terzo Beneficiario. Freelance Web, al fine di verificare il rispetto di quanto previsto al presente paragrafo, si riserva il diritto di richiedere al Cliente in ogni momento prova scritta dell'esistenza e del contenuto dei poteri conferiti dal Terzo Beneficiario al Cliente, che quest'ultimo si impegna a fornire entro 5 (cinque) giorni dalla ricezione della relativa richiesta.

Il Cliente terrà indenne e manlevata Freelance Web con riferimento a qualsivoglia conseguenza negativa, passività o danno derivante da, o anche solo connessa a:

(i) l'inesistenza, l'inefficiacia o l'invalidità della delega conferita dal Terzo Beneficiario;

(ii) eventuali pretese o azioni del Terzo Beneficiario connesse alla gestione delle Fatture Elettroniche per il tramite del Servizio Fatturazione Elettronica e/o della relativa Emissione per Conto Terzi;

(iii) l'erroneità, l'incompletezza e/o la non veridicità dei dati inseriti dal Cliente nelle Fatture Elettroniche del Terzo Beneficiario.

5. È sin d'ora espressamente esclusa qualsiasi responsabilità di Freelance Web in conseguenza di potenziali modifiche normative e/o regolamentari che abbiano l'effetto di modificare in qualunque modo, sotto il profilo soggettivo e/o temporale, l'obbligo di inviare, ricevere e/o contabilizzare Fatture Elettroniche attraverso il SdI.

6. Con il Contratto, il Cliente si impegna a:

(a) corrispondere a Freelance Web o al soggetto appartenente alla Rete Vendite i Corrispettivi dovuti ai sensi dell'articolo 1a;

(b) se il cliente sceglie di utilizzare l'installazione su computer locale, il cliente fornirà un computer/server su cui l'incaricato Freelance Web provvederà a installare il software binEfatt, il software sarà fruibile liberamente all'interno di una eventuale intranet aziendale;

(c1) se il cliente sceglie di utilizzare l'installazione su computer locale, il Cliente provvederà a dotarsi di una Connettività adeguata, con qualsiasi operatore di Telefonia di suo gradimento, al fine di poter accedere al Data Center binEfatt usato per l'invio e la ricezione dei documenti, il collegamento alla rete esterna è necessario solo in fase di invio ricezione documenti, mentre per la generazione e consultazione di documenti e anagrafiche si opera su computer/server locale;

(c2) se il cliente sceglie di utilizzare l'installazione web, il Cliente provvederà a dotarsi di una Connettività adeguata, con qualsiasi operatore di Telefonia di suo gradimento, al fine di poter accedere alla applicazione web. (d) adeguare le caratteristiche dei propri sistemi informatici e della Connettività alle modifiche e ai correttivi

eventualmente apportati da Freelance Web alla Piattaforma binEfatt e ai Servizi binEfatt successivamente alla conclusione del Contratto;

(e) fornire a Freelance Web tutte le informazioni necessarie per la piena fruibilità della Piattaforma binEfatt e dei Servizi binEfatt attivati, nonché a comunicare immediatamente le eventuali successive variazioni, ivi inclusa qualsiasi variazione relativa alle Sottolicenze;

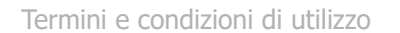

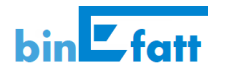

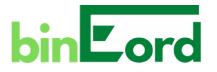

### 7 Durata

7.1 Fatto salvo quanto eventualmente e diversamente previsto nella Scheda di Servizio, il Contratto rimarrà efficace tra le Parti fino al 31 dicembre dell'anno di sottoscrizione e si intenderà automaticamente rinnovato alla scadenza per successivi periodi di un anno ciascuno, salvo disdetta da inviarsi con le modalità tecniche tempo per tempo indicate da Freelance Web oppure, in mancanza di diversa indicazione, a mezzo raccomandata A/R e/o PEC, almeno 6 (sei) mesi prima della scadenza.

7.2 Il rinnovo tacito non si applica nel caso in cui il Cliente sia una Pubblica Amministrazione.

### 8 Riservatezza

8.1 È tassativamente vietata alle Parti ogni forma di comunicazione e/o divulgazione o comunque di utilizzazione, anche per interposta persona e/o ente, di qualsiasi notizia, informazione e documentazione comunque appresa e ottenuta in occasione dell'esecuzione del Contratto, da intendersi sin d'ora incondizionatamente riservata, anche ove non si tratti di veri e propri segreti industriali, tanto se attinente alle Parti, quanto se riguardante imprese loro clienti e/o fornitrici, salvo:

(a) quanto strettamente richiesto dall'esecuzione del Contratto;

(b) espressa autorizzazione per iscritto dell'altra Parte;

(c) quando le Parti siano a ciò obbligate per legge e/o per provvedimento dell'autorità amministrativa e/o giudiziaria.

8.2 Il divieto di cui al precedente paragrafo resterà incondizionatamente fermo anche dopo la cessazione, per qualsiasi causa intervenuta, del Contratto per il successivo periodo di 5 (cinque) anni, ritenuto congruo da entrambe le Parti, fatta salva la caduta in pubblico dominio dell'informazione che non sia imputabile alle Parti.

### 9 - Trattamento dei dati personali

9.1 Le Parti riconoscono e si danno reciprocamente atto che l'esecuzione dei Servizi binEfatt può comportare il trattamento da parte di Freelance Web di dati personali di soggetti terzi di cui il Cliente o il Terzo Beneficiario sono titolari ai sensi della normativa in materia di protezione dei dati personali (i "Dati Personali di Terzi").

Con riguardo ai Dati Personali di Terzi trattati da Freelance Web in qualità di Responsabile, le Parti accettano di conformarsi all'utilizzo dei dati soltanto nella misura e con le modalità necessarie per erogare i Servizi o per adempiere opportunamente i propri obblighi, previsti dal Contratto e dal presente accordo, ovvero imposti dalla legge o da un organo di vigilanza o controllo competente.

In tale ultima circostanza Freelance Web ne informerà il Cliente (salvo il caso in cui ciò sia vietato dalla legge per ragioni di pubblico interesse) mediante comunicazione trasmessa via Email;

Il Cliente e il Terzo Beneficiario dichiarano e riconoscono di essere responsabili dell'adempimento nei confronti degli interessati di tutti gli obblighi previsti dalla Legislazione in materia di protezione dei Dati Personali, salvi i compiti affidati a Freelance Web. Pertanto, a titolo esemplificativo e non esaustivo, il Cliente si obbliga ad assicurare (ed a far sì che il Terzo Beneficiario assicuri): i) che gli interessati abbiano ricevuto un'adeguata informativa e abbiano prestato, ove necessario, idoneo consenso al loro trattamento anche attraverso i Servizi binEfatt; ii) che siano adottate tutte le misure di sicurezza idonee alla tutela dei Dati Personali di Terzi, fatte salve le misure delegate a Freelance Web in qualità di Responsabile del trattamento dei dati personali.

9.2 Resta inteso che Freelance Web non assume alcuna responsabilità in merito alle conseguenze derivanti dall'inosservanza da parte del Cliente e/o del Terzo Beneficiario degli obblighi sui medesimi gravanti in qualità di titolari del trattamento ai sensi del precedente articolo 8.1. Il Cliente dovrà manlevare e tenere indenne

Freelance Web da qualunque pregiudizio, onere, sanzione o pretesa che Freelance Web dovesse subire o ricevere in ragione della violazione da parte del Cliente e/o del Terzo Beneficiario di tali obblighi.

#### 10 – Protezione dei dati

10.1 Per i clienti che scelgono l'installazione su computer locale, sia in versione licenza singola che multi licenza, la piattaforma binEfatt fornisce automaticamente dei sistemi di backup (copie di sicurezza) sia per la banca dati dell'applicativo binEfatt sia per l'archiviazione dei documenti emessi e ricevuti. Nelle impostazioni dell'applicativo è possibile stabilire in quali cartelle creare tali archivi di sicurezza. Freelance Web, tramite i suoi incaricati, suggerisce al Cliente di scegliere cartelle Cloud, o supporti ottici o magnetici, in modo da proteggere i dati

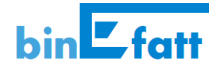

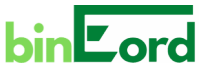

anche in caso di malfunzionamento del computer/server su cui binEfatt è installato. In ogni caso la protezione dei dati è responsabilità esclusiva del Cliente.

10.2 Per i clienti che scelgono l'installazione web, Freelance Web si occupa di effettuare la scansione giornaliera dei dati dell'applicativo archiviandoli su un supporto Cloud che assicura la riservatezza e la solidità dell'archiviazione.

10.3 Indipendentemente dal tipo di installazione scelta, tutti i file di documenti che transitano sulla piattaforma server binEfatt da e verso il SdI vengono archiviati su supporto Cloud di cui al precedente comma 10.2.

10.4 la piattaforma server binEfatt è fornita dalla 1&1 IONOS Cloud Gmbh con sede in Germania, tale società opera nel pieno rispetto delle direttive del GDPR, come riportato nel documento di [termini e condizioni IONOS](https://www.ionos.it/terms-gtc/fileadmin/pdf/terms-gtc/IT/Enterprise_Cloud/2018/IO_EN_IT_0_Datenschutzkonzept_v4.2.pdf). 10.5 il server Cloud di cui ai commi 10.2 e 10.3 è fornito da Mega Limited (New Zealand) che garantisce una protezione dei dati tramite connessione end-to-end (criptazione assoluta dei dati) e quindi impossibilità di condividere informazioni verso terzi. Il rispetto delle direttive GDPR è riportato nelle [condizioni di privacy di](https://mega.nz/privacy) [Mega.](https://mega.nz/privacy)

10.6 Freelance Web nomina, per i dati di cui ai commi 10.2 e 10.3, l'ing. Franco Negro (franco.negro@ingpec.eu) quale responsabile del trattamento e protezione dei dati personali, ai sensi dell'art. 28 del GDPR (il "Responsabile"), il Cliente comunicherà formalmente con il Responsabile, attraverso la PEC indicata, per l'eventuale ripristino dati o esibizione dei dati archiviati, o per il trasferimento dei dati su supporto diverso e la loro relativa cancellazione in caso di recesso, sempre ai sensi degli art. 28 e 29 del GDPR.

10.7 Nel rispetto degli art. 13 e 14 del GDPR, il Responsabile di cui al comma 10.6 informa il Cliente, con il presente comma, che i dati dei documenti sono archiviati solo per finalità tecniche, che non saranno divulgati a terzi o a soggetti esteri per fini commerciali, statistici o altre finalità. Fatti salvi i casi previsti nei commi 8.1-2.

#### 11 - Evoluzioni del software

11.1 Poiché il software è integrabile, il Cliente puo' richiedere migliorie o evoluzioni del software binEfatt direttamente alla Freelance Web, con richieste da formalizzarsi via Pec o attraverso la maschera di Contatti prevista sul sito [www.bine-area.it.](http://www.bine-area.it/) Freelance Web valuta le richieste pervenute e realizza opportuni aggiornamenti che il Cliente puo' installare in autonomia sul programma, attraverso una funzione prevista.

11.2 Alcune funzionalità di binEfatt possono essere facilmente mostrate o inibite se interessano o meno al core business del Cliente.

11.3 Tutti gli aggiornamenti, o l'inibizione e l'accesso a particolari funzionalità del programma, vengono implementati senza alcun costo aggiuntivo sulle licenze sottoscritte dal Cliente.

#### 12 - Recesso

12.1 Freelance Web si riserva il diritto di recedere dal presente Contratto in ogni momento, con comunicazione a mezzo PEC da inviarsi al Cliente con almeno 2 (due) mesi di preavviso.

12.2 Nel caso in cui Freelance Web esercitasse il proprio diritto di recesso per motivi diversi rispetto a quelli di cui al paragrafo che segue, il Cliente avrà diritto alla restituzione della quota di corrispettivo per il periodo di mancato utilizzo della Piattaforma binEfatt, qualora essa sia già stata versata.

12.3 Freelance Web si riserva altresì il diritto di recedere dal Contratto anche nell'ipotesi in cui il Cliente sia gravemente inadempiente con riferimento ad uno qualsiasi degli eventuali contratti conclusi tra il medesimo Cliente e Freelance Web, con sede legale in Castagnole delle Lanze (AT), via Tagliaferro 54, codice fiscale NGRFNC71E16A479L, partita IVA e iscrizione al registro delle Imprese di Asti n. 01484810054.

12.4 Resta in ogni caso inteso fra le Parti che la facoltà del Cliente di procedere alla mera disinsitallazione della propria piattaforma locale binEfatt, non può in nessun caso essere considerata come concessione al Cliente di un diritto di recesso dal presente Contratto.

13 - Clausola risolutiva espressa e interdizione dalla Piattaforma binEfatt

13.1 Fatto salvo il risarcimento del danno, Freelance Web si riserva il diritto di risolvere il Contratto ai sensi dell'art. 1456 c.c. a seguito di invio di semplice comunicazione scritta a mezzo PEC ovvero lettera raccomandata A/R in caso di mancato adempimento o grave danno da parte del Cliente e/o del Terzo Beneficiario nei confronti anche di una sola delle previsioni contenute nei seguenti articoli:

(a) 4 (Garanzie del Cliente);

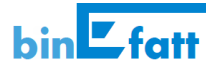

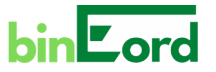

(b) 6 (Corrispettivi e Obblighi del Cliente);

13.3 La risoluzione opererà di diritto al semplice ricevimento da parte del Cliente di una comunicazione scritta a mezzo PEC contenente la contestazione dell'inadempimento e l'intenzione di avvalersi della presente clausola risolutiva.

13.4 La richiesta di risoluzione del contratto da parte del Cliente deve essere formalizzata in modo esplicito tramite comunicazione via PEC o posta raccomandata A/R agli indirizzi specificati al momento della stipula della Scheda di Servizio.

14. Per ogni eventuale controversia non ascritta alle condizioni previste dal presente contratto, il foro competente è quello del Tribunale di Asti (AT) Italia.

# **Servizio Ciclo passivo**

1-bis. Il servizio Ciclo passivo è costituito dalla applicazione denominata binEord, separata da binEfatt ma ad essa integrata. Il servizio consta di una serie di funzionalità che gestiscono dati relativi ai processi del Ciclo passivo aziendale. I dati sono residenti sull'installazione e non transitano al Sistema di Interscambio dell'Agenzia delle Entrate.

Il servizio non è in abbonamento. Il cliente deve corrispondere esclusivamente a Freelance Web un costo di attivazione senza canoni annui.

La spiegazione del servizio binEord viene demandata al pagina: [www.bine-area.it/ciclo-passivo-centri-di](https://www.bine-area.it/ciclo-passivo-centri-di-costo.php)[costo.php](https://www.bine-area.it/ciclo-passivo-centri-di-costo.php)

6-bis. Il servizio binEord, essendo una estensione opzionale del servizio binEfatt, prevede di essere distribuibile conformemente alla versione binEfatt prescelta. Di conseguenza esiste la versione su computer locale, la versione multilicenza e la versione web anche per binEord.

#### 10-bis. Protezione dei dati

10.1-bis Per i clienti che scelgono l'installazione su computer locale, sia in versione licenza singola che multi licenza, la piattaforma binEord fornisce automaticamente dei sistemi di backup (copie di sicurezza) sia per la banca dati dell'applicativo binEord sia per l'archiviazione dei documenti emessi e ricevuti. Nelle impostazioni dell'applicativo è possibile stabilire in quali cartelle creare tali archivi di sicurezza. Freelance Web, tramite i suoi incaricati, suggerisce al Cliente di scegliere cartelle Cloud, o supporti ottici o magnetici, in modo da proteggere i dati anche in caso di malfunzionamento del computer/server su cui binEfatt e binEord sono installati. In ogni caso la protezione dei dati è responsabilità esclusiva del Cliente. I dati non transiteranno su server a disposizione di Freelance Web e saranno residenti solo nella installazione locale.

10.2-bis Per i clienti che scelgono l'installazione web, Freelance Web si occupa di effettuare la scansione giornaliera dei dati dell'applicativo archiviandoli su un supporto Cloud che assicura la riservatezza e la solidità dell'archiviazione.

10.3-bis Gli strumenti utilizzati per l'archiviazione dei dati, di cui al punto precedente, sono gli stessi indicati ai punti 10.3 e seguenti.

#### 12-bis - Recesso

Il servizio binEord essendo una estensione che non comporta costi annui è liberamente fruibile nella versione locale, senza opzioni di recesso. Sarà cura dell'utilizzatore del servizio, qualora binEord sia stato installato in locale in un secondo momento, scegliere di disinstallare a propria scelta binEord senza impattare sull'installazione di binEfatt.

Qualora si receda da binEfatt automaticamente non sarà più possibile utilizzare binEord.

13-bis - Clausola risolutiva espressa e interdizione dalla Piattaforma binEfatt

Qualora si risolva il contratto relativo a binEfatt automaticamente non sarà più possibile utilizzare binEord.

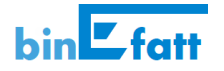

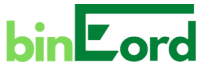

### 15. Servizi ulteriori

Il servizio prevede che gli ordini pianificati per cui è attesa una consegna in una determinata data, vengano riportati, a richiesta dell'utente privilegiato, automaticamente nell'agenda di Google Calendar, attraverso una applicazione di interfacciamento chiamata " applicazione bine-area". Tale pianificazione in agenda prevede che l'utente di binEord abbia un account Google e che l'interfacciamento a Google Ireland Ltd avvenga attraverso idonea autenticazione, con verifica dei consensi privacy.

# **Versioni di prova.**

Nel sito [www.bine-area.it](http://www.bine-area.it/) sono messe a disposizione delle versioni di prova delle seguenti funzioni: i) Suite di binEfatt, disponibile all'indirizzo [www.bine-area.it/desk/tryial](http://www.bine-area.it/desk/tryial)

ii) Esportazione di dati in Excel (funzione di "ESPORTA EXCEL"), disponibile all'indirizzo [www.bine-area.it/desk/estrai-fattura-elettronica-su-excel-con-scelta-campi](http://www.bine-area.it/desk/estrai-fattura-elettronica-su-excel-con-scelta-campi)

iii) Versione dimostrativa di binEord, disponibile all'indirizzo [www.bine-area.it/ord/tryial](http://www.bine-area.it/ord/tryial)

Queste versioni di prova non prevedono autenticazionie perché utilizzabili esclusivamente per poter effettuare delle simulazioni con dati fittizi.

L'utente è responsabile se utilizza dati reali nelle maschere binEord e binEfatt della loro eventuale visibilità ad altri utenti.

In ogni caso ogni dato viene azzerato, riportando il software alla situazioni di esempi iniziali, ogni giorno alle ore 03:00 (orario U.T.C.), e ogni dato caricato sul server viene cancellato.

# **Soluzioni Commerciali**

I criteri di assegnazione dei costi annui variano in funzione della mole di dato da gestire nell'installazione:

• E' previsto un costo una tantum di Euro 29,00 (diconsi ventinove/00 Euro) all'attivazione della versione AGGREGA EXCEL che non implica la sottoscrizione del servizio in abbonamento.

Per quel che riguarda il servizio binEfatt in abbonamento:

- Un costo intermedio è previsto nella installazione binEfatt su computer locale.
- Un costo inferiore è previsto per la versione multilicenza, poiché il cliente sostiene i costi annui in base al numero di sottolicenze.
- Un costo superiore è previsto per la versione binEfatt web, ove il fornitore del servizio sostiene gli oneri dell'archiviazione dati.

Per quel che riguarda l'estensione binEord:

- Un costo intermedio è previsto nella attivazione binEord su computer locale e in multilicenza, il cliente non sostiene costi in base al numero di sottolicenze.
- Un costo superiore è previsto per la versione binEord web, ove il fornitore del servizio sostiene gli oneri dell'archiviazione dati.

Dal punto di vista commerciale, è possibile acquistare le versioni per computer locale sia di binEfatt che di binEord direttamente dal sito dell'applicazione [https://www.bine-area.it](https://www.bine-area.it/) e per impedire transazioni online troppo elevate, nell'acquisto di binEord il cliente finale si limita a corrispondere un anticipo, perfezionando poi il pagamento dopo essere stato contattato per l'attivazione dei servizi in abbonamento.

Per dettagli costi si rimanda al modello di Scheda di servizio consultabile al link:

<https://www.bine-area.it/assets/docs/SchedaServizioEmpty.pdf>

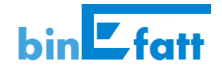

 $\_$  , and the set of the set of the set of the set of the set of the set of the set of the set of the set of the set of the set of the set of the set of the set of the set of the set of the set of the set of the set of th

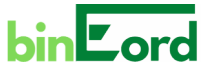

Freelance Web di Franco Negro via Tagliaferro, 54 14054 Castagnole delle Lanze (AT) Partita IVA: 01484810054

web: www.bine-area.it e-mail: **info@bine-area.it** pec: franco.negro@ingpec.eu

revisione del documento: 22-02-2024